## **C ontents**

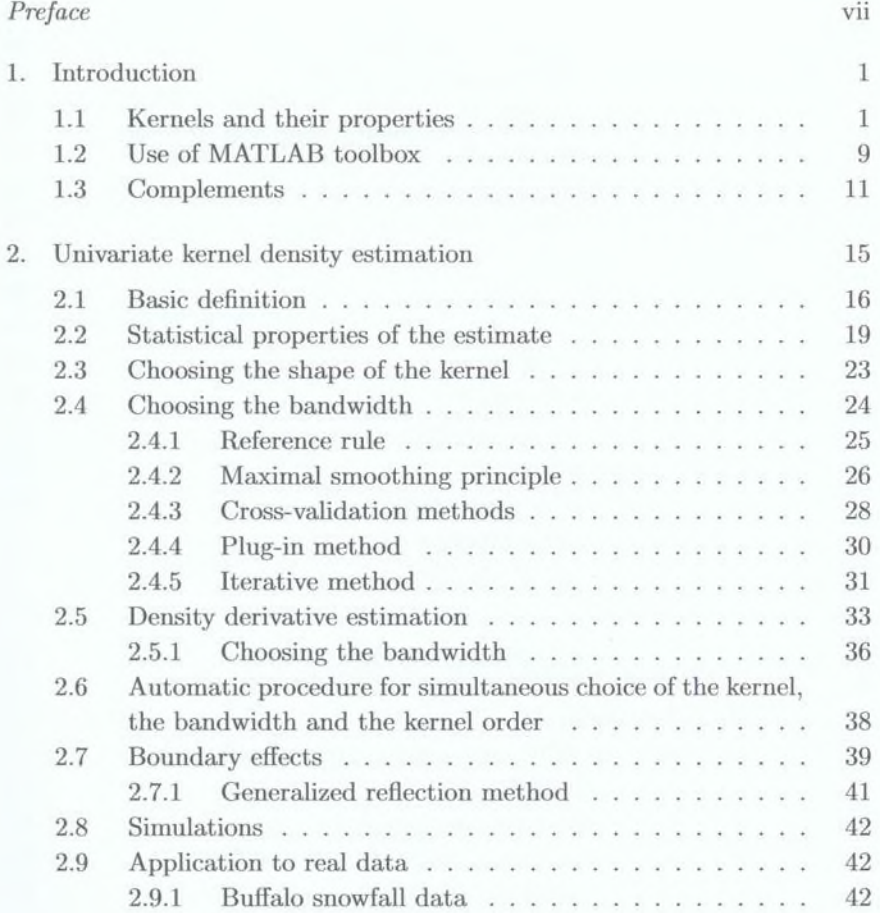

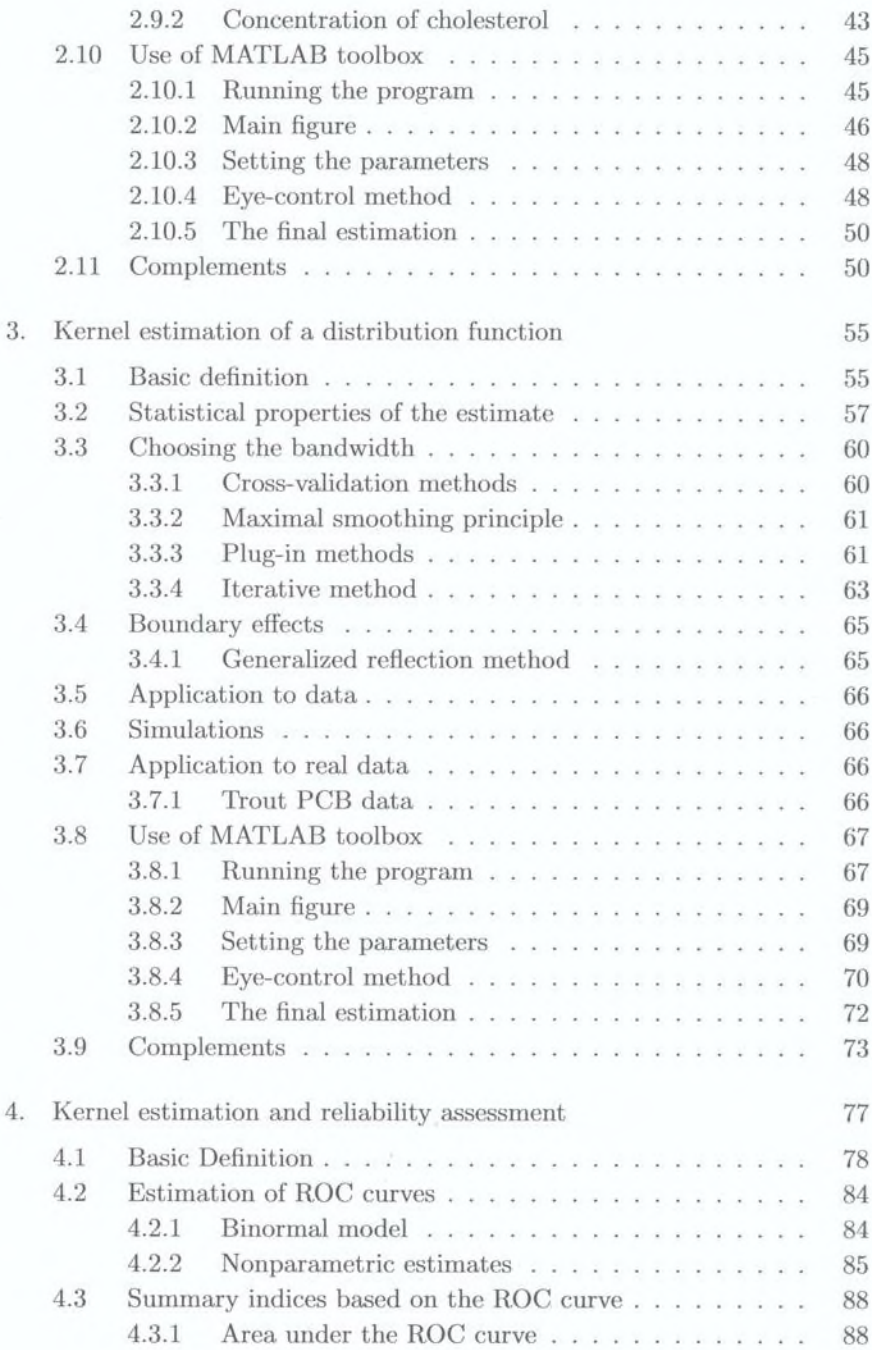

*Contents* xi

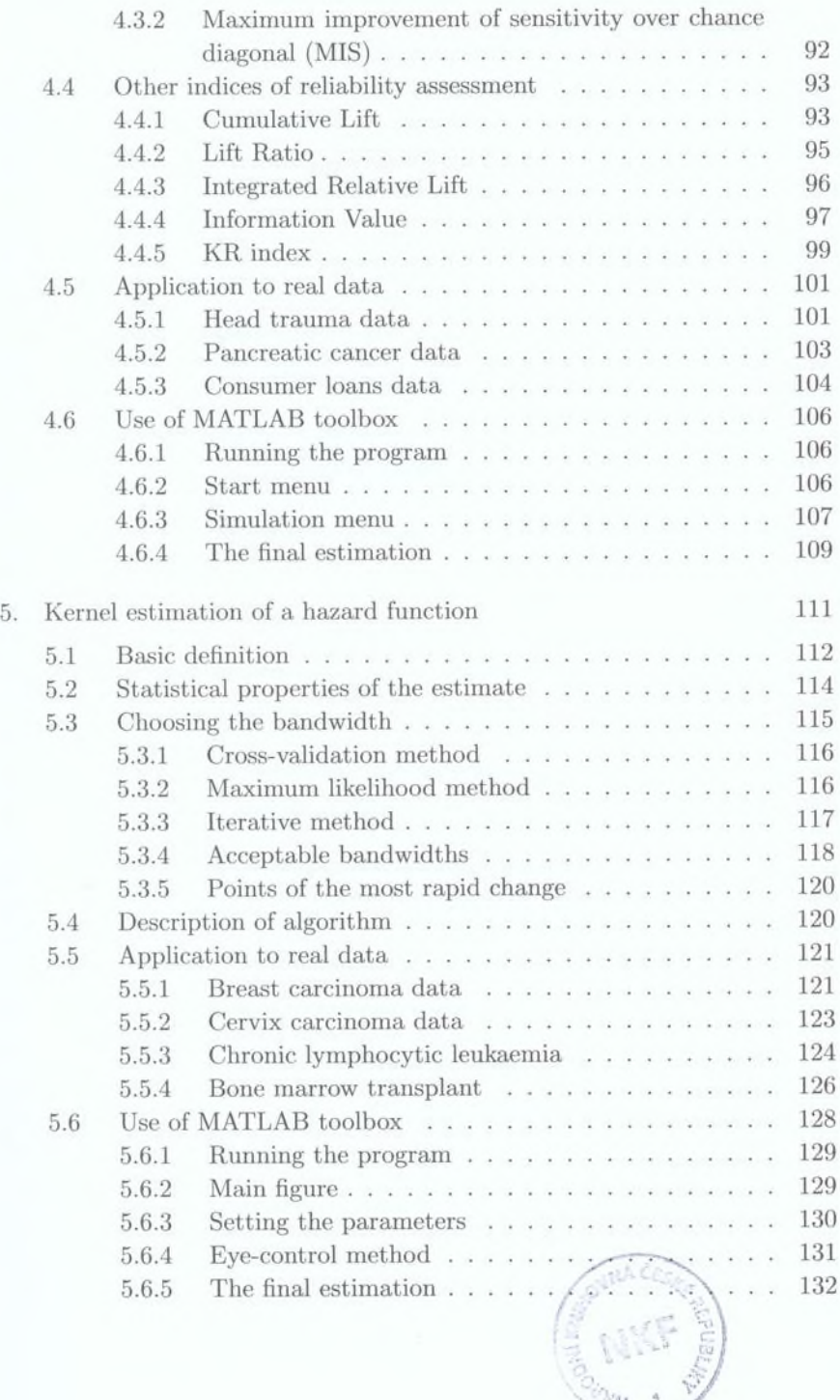

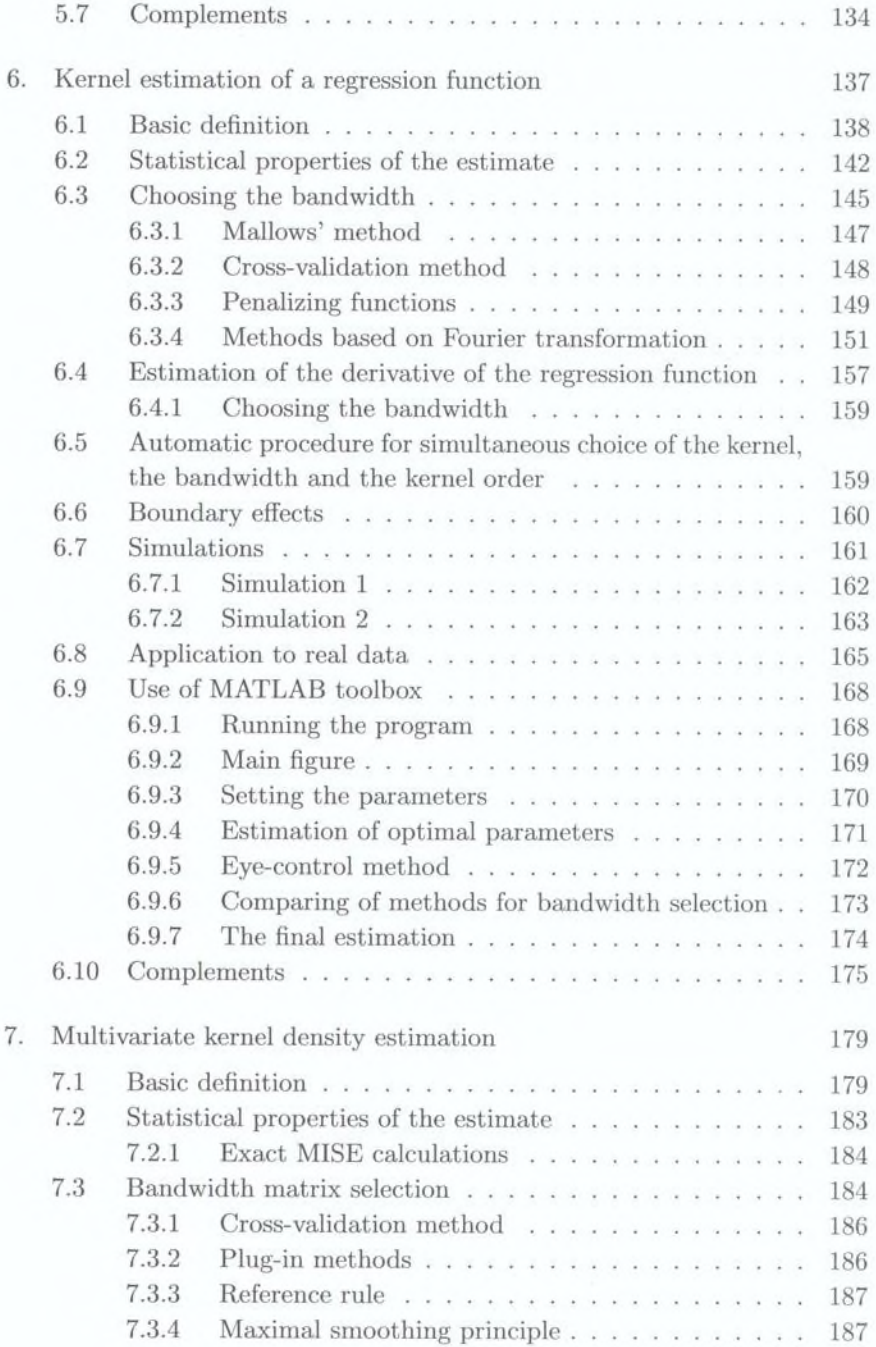

## $Contents$

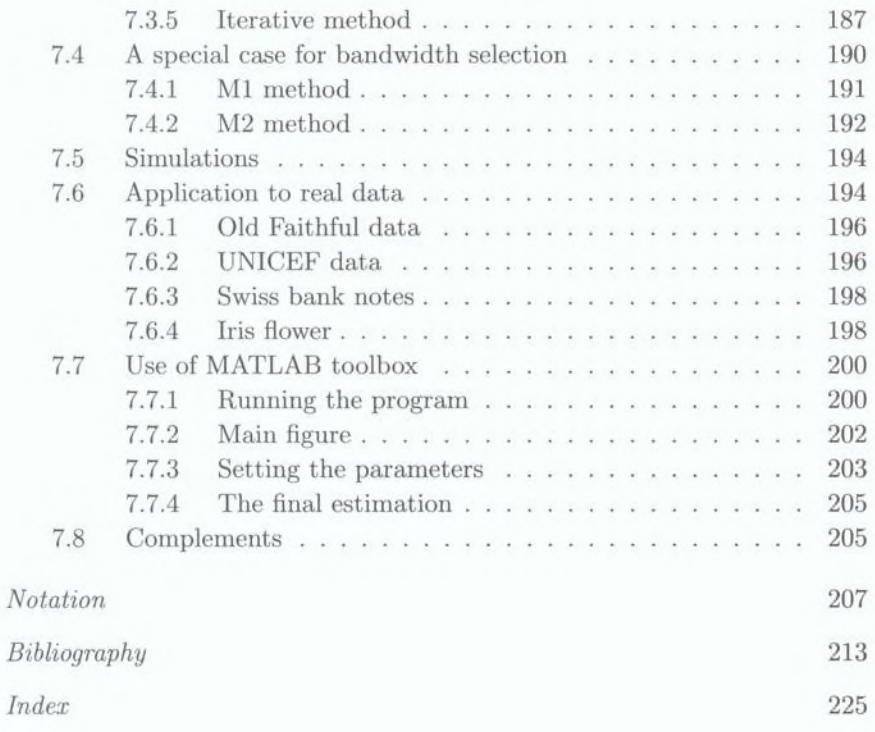

 $xiii$